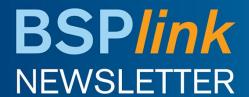

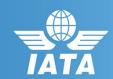

### Reminder

Reminder: BSPlink Credentials

#### **Future Developments**

- Commission Control Query and Self-service update
- Ticketing Authority Ad-hoc files to GDS
- FOP file and email changes

# Welcome to the April 2018 Newsletter!

**GDS** 

## Reminder: BSPlink Credentials

BSP*link* users are reminded not to share their passwords. Sharing account credentials can put organizational security at risk by exposing customer information and financial data to unauthorized users.

Also, use strong passwords, and remember they need to be unique in every system and changed on a regular basis.

Lastly, please remember that you can use the "Forgotten Password?" link in the BSP*link* home page to reset and reinforce your credentials.

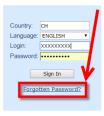

# **Future Developments**

# **Commission Control Query and Self-service update**

With these new options, airlines will be able to define, update and query the setups of their commission controls in BSP*link* and the transmittal of that information to other related users (agents, BSP, GDS, DPC).

Also, Agents and GDS will have a Commission Control email alert in case changes are performed by the Airline.

# Ticketing Authority - Ad-hoc files to GDS

A new BSP*link* option will be added to the GDS users who subscribe to the Global GDS TA files service, through which they will be able to request the ticketing authority information of a specific agent or airline. The data will be included in the next scheduled global TA file.

# **FOP file and email changes**

The current FOP GDS file will be modified to contain only the modifications of agent forms of payment, i.e. the EP airline changes will no longer be included in the file.

The current "FOPs and EPs" email alert for GDS users will be replaced with two new alerts: one to inform users about changes in airline EP status (OPTIN/OPTOUT) and the other about changes in agent FOP values.

For internal contacts to BSP*link* team, please open an internal SalesForce case and escalate through "Operational Management - HO" queue.

BSPlink Webpage: https://www.bsplink.iata.org